ВПЕРВЫЕ ВВЕДЕНИЕ В ГЕЙМДИЗАЙН, ПРОТОТИПИРОВАНИЕ И ГЕЙМДЕВ ОБЪЕДИНЕНЫ В ОДНУ КНИГУ

BTODOB VISITALIVO

## Джереми Гибсон БОНД

**CITY OF WATER** 

Предисловие Ричарда Лемарчанда

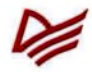

## Краткое содержание

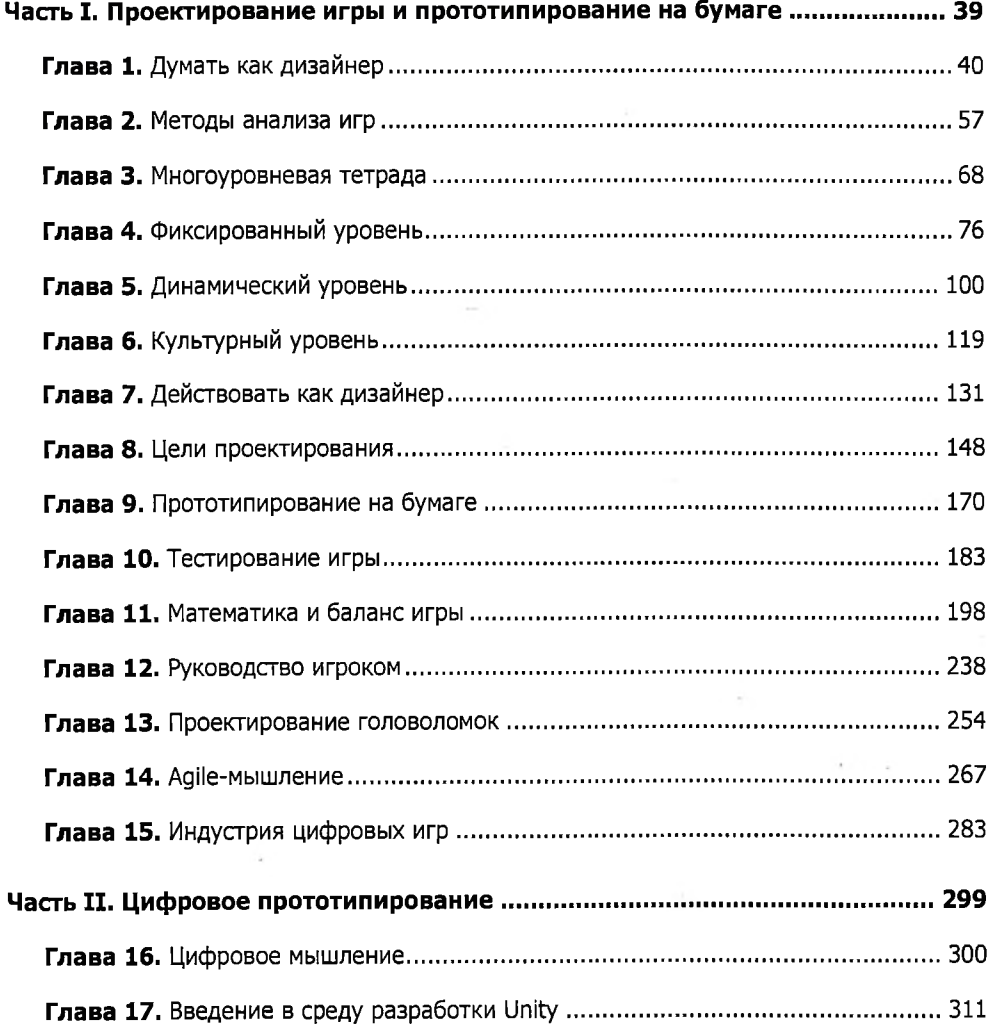

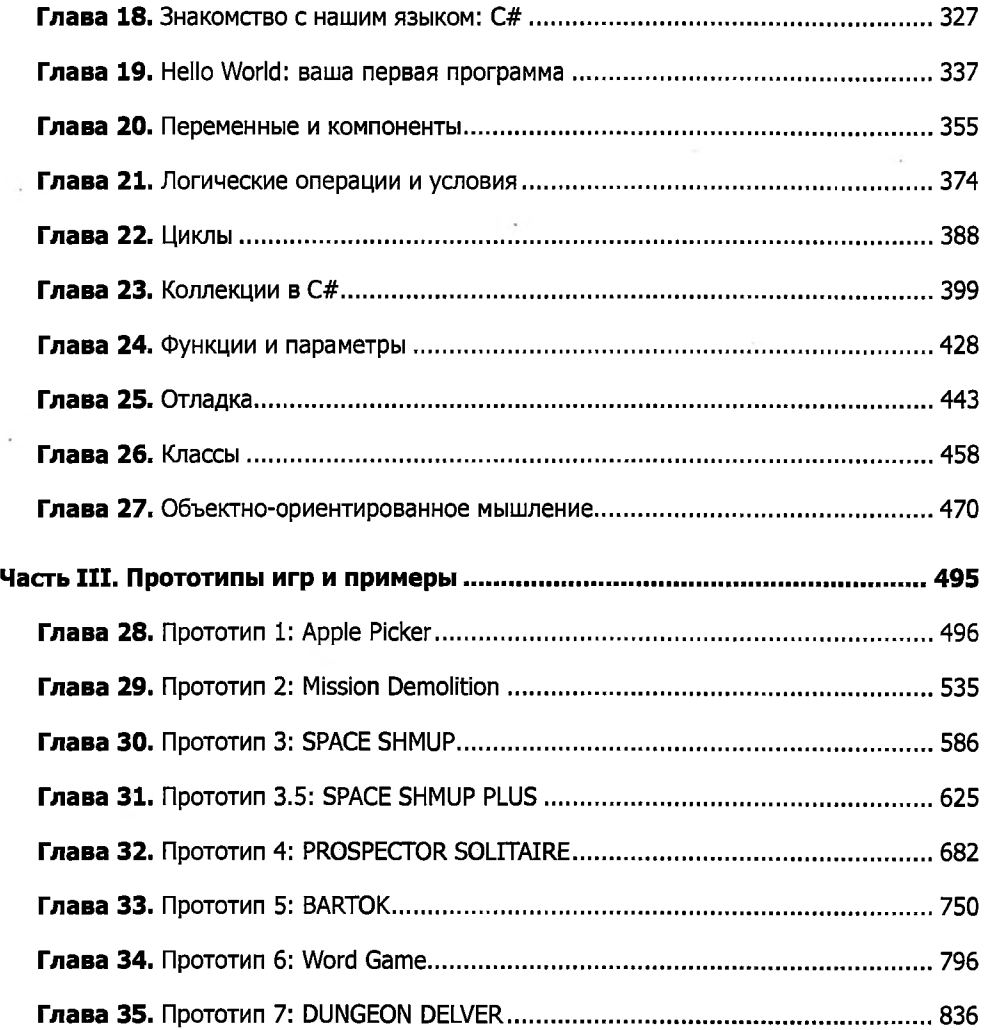

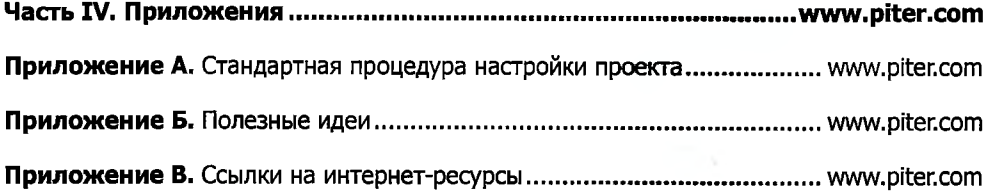

## Оглавление

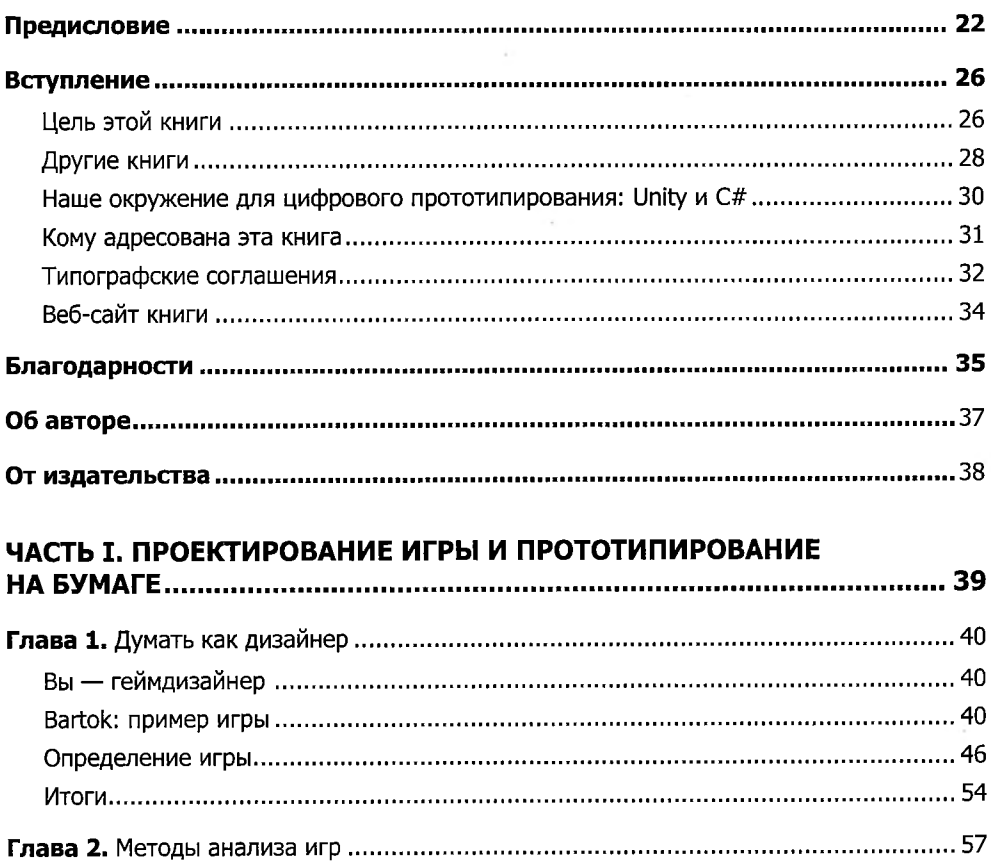

the control of the con-

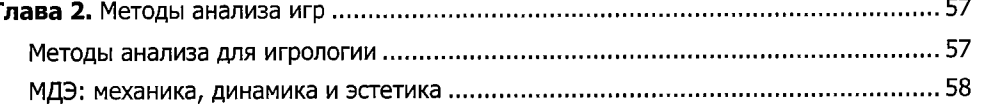

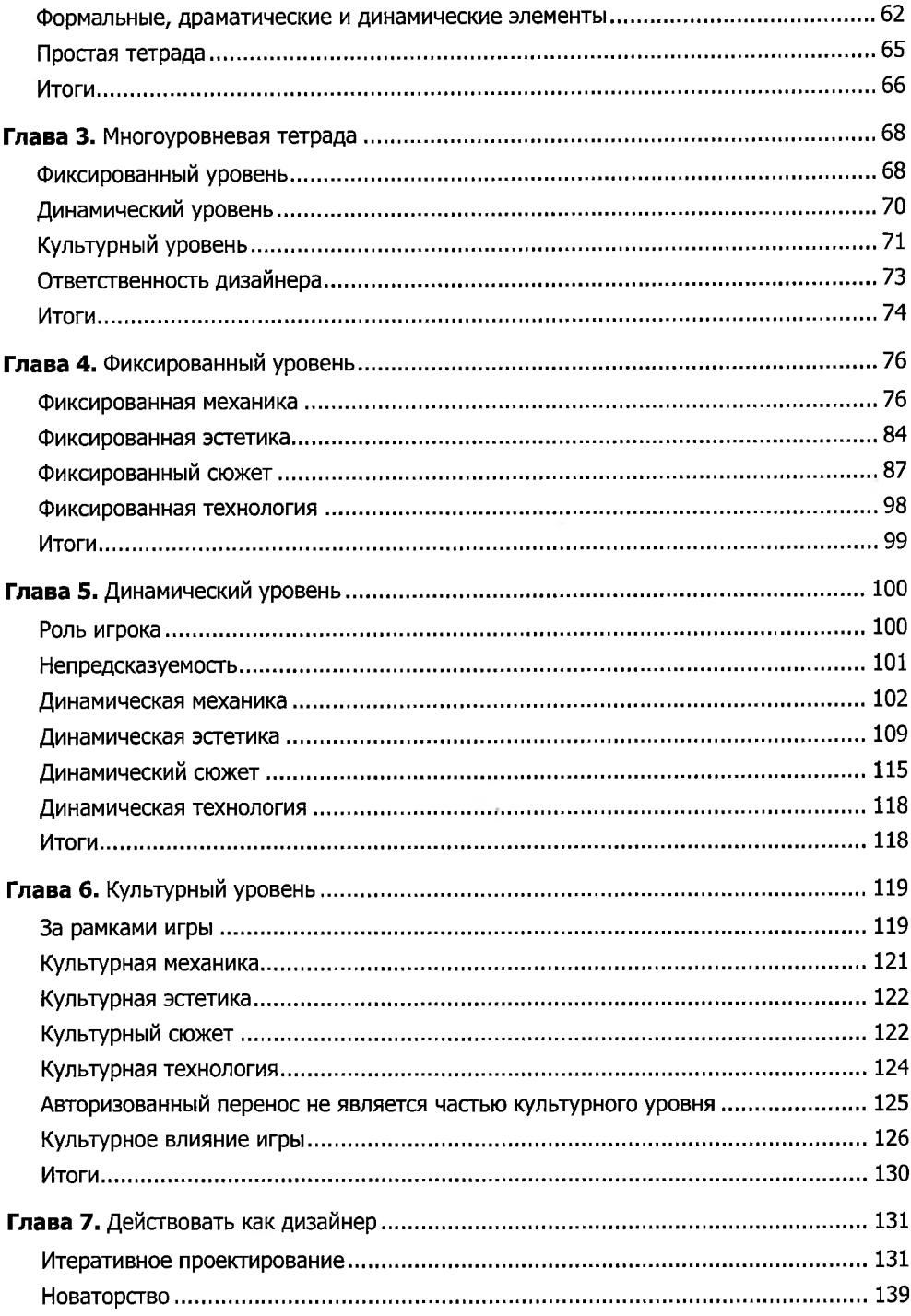

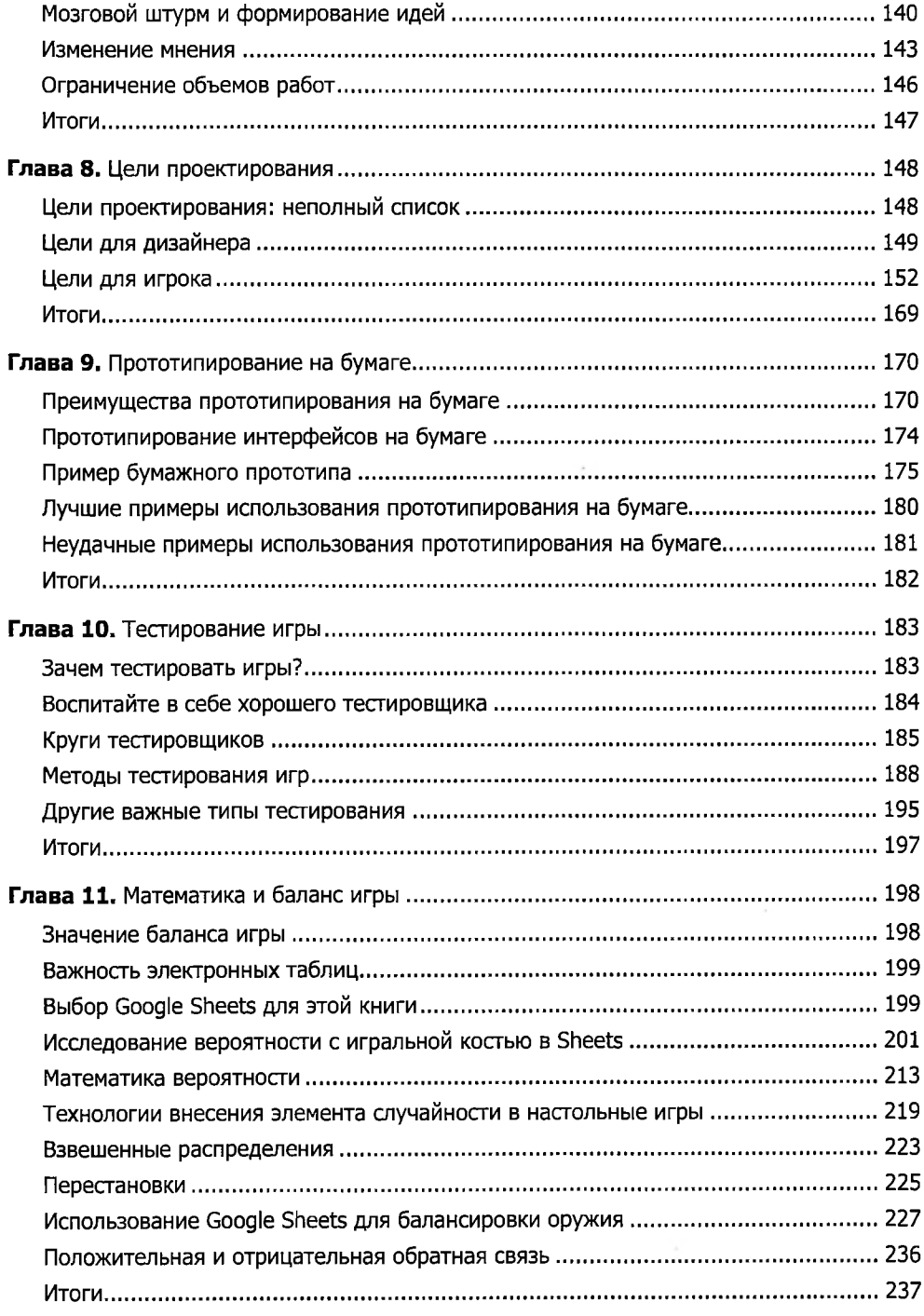

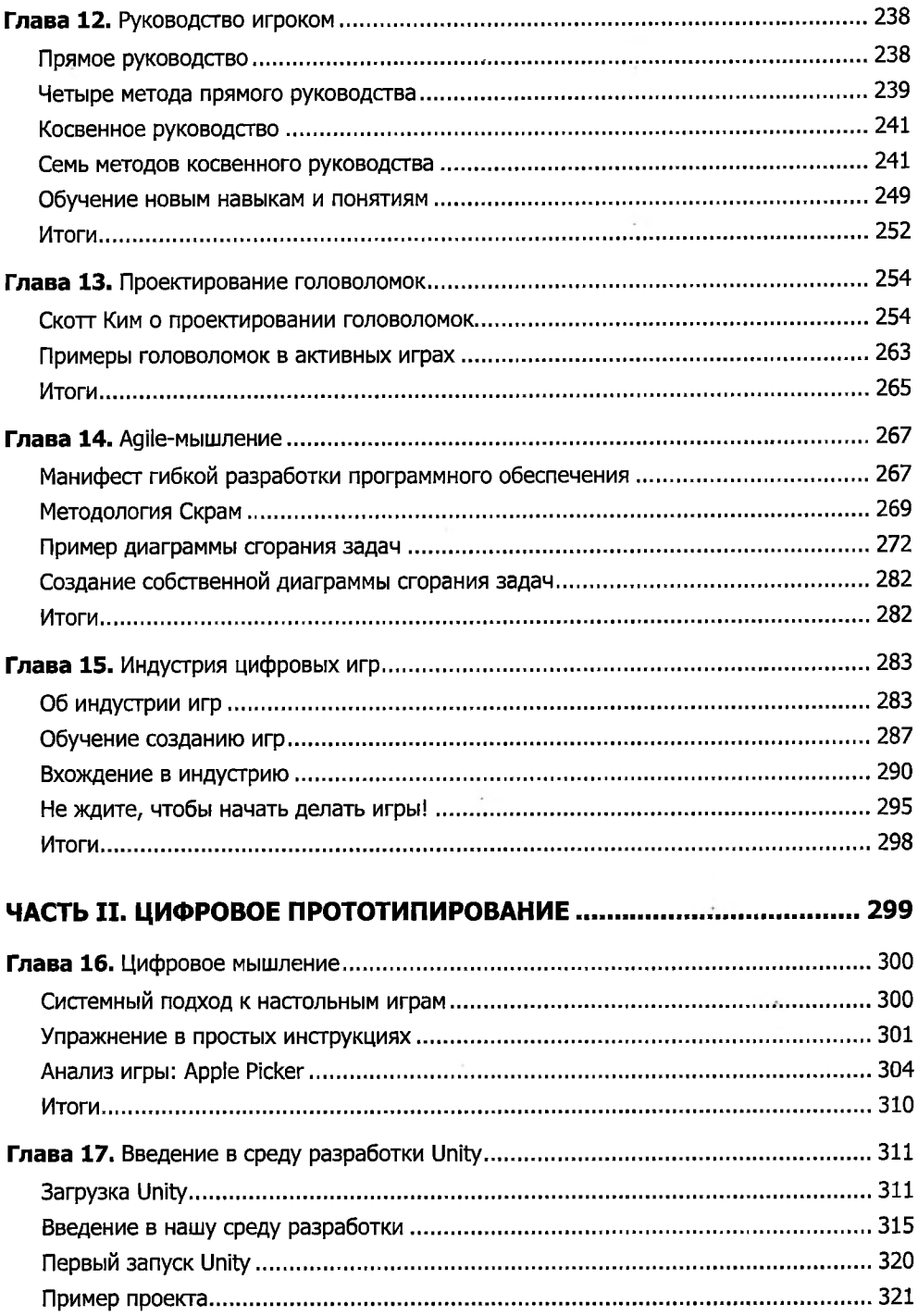

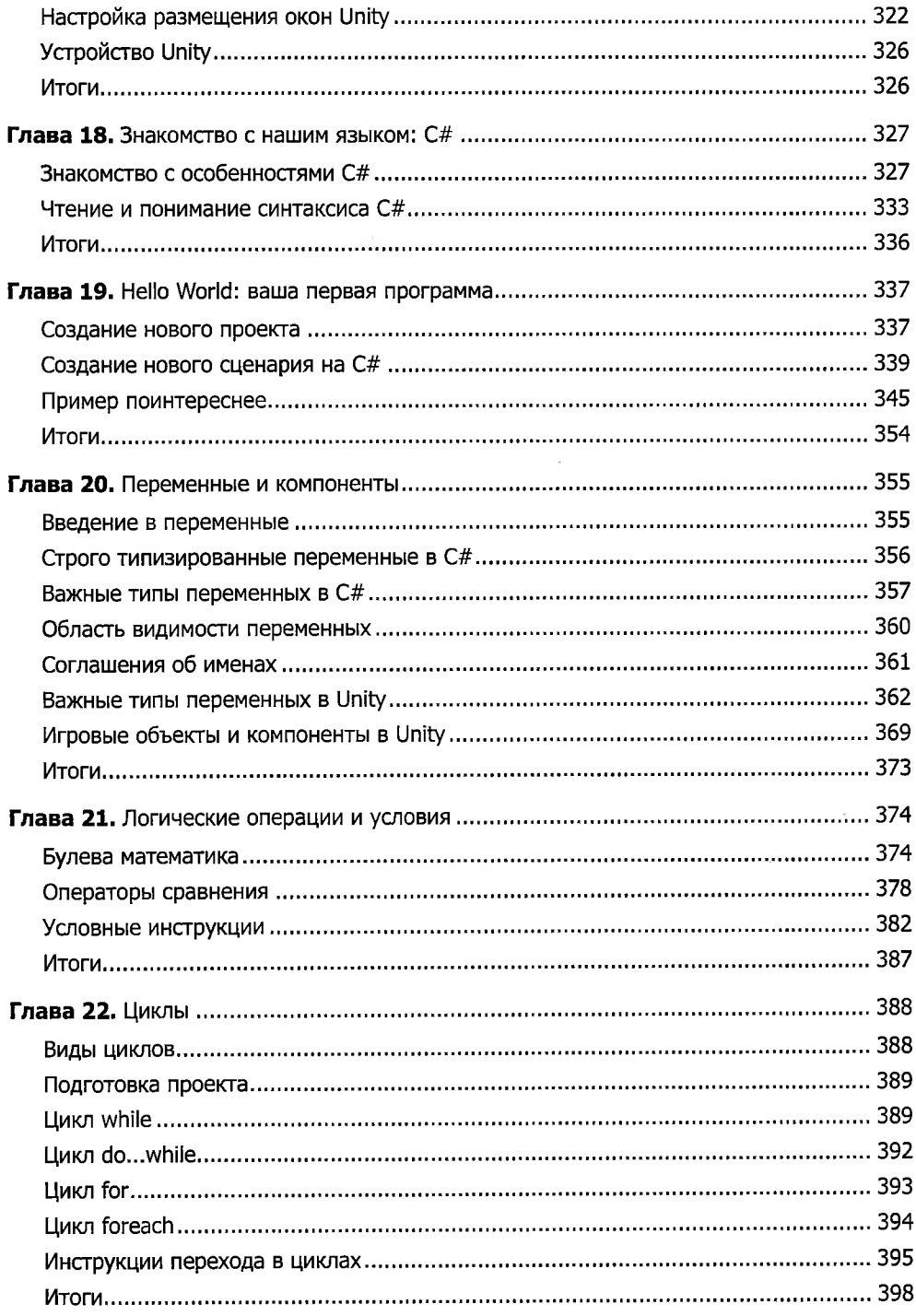

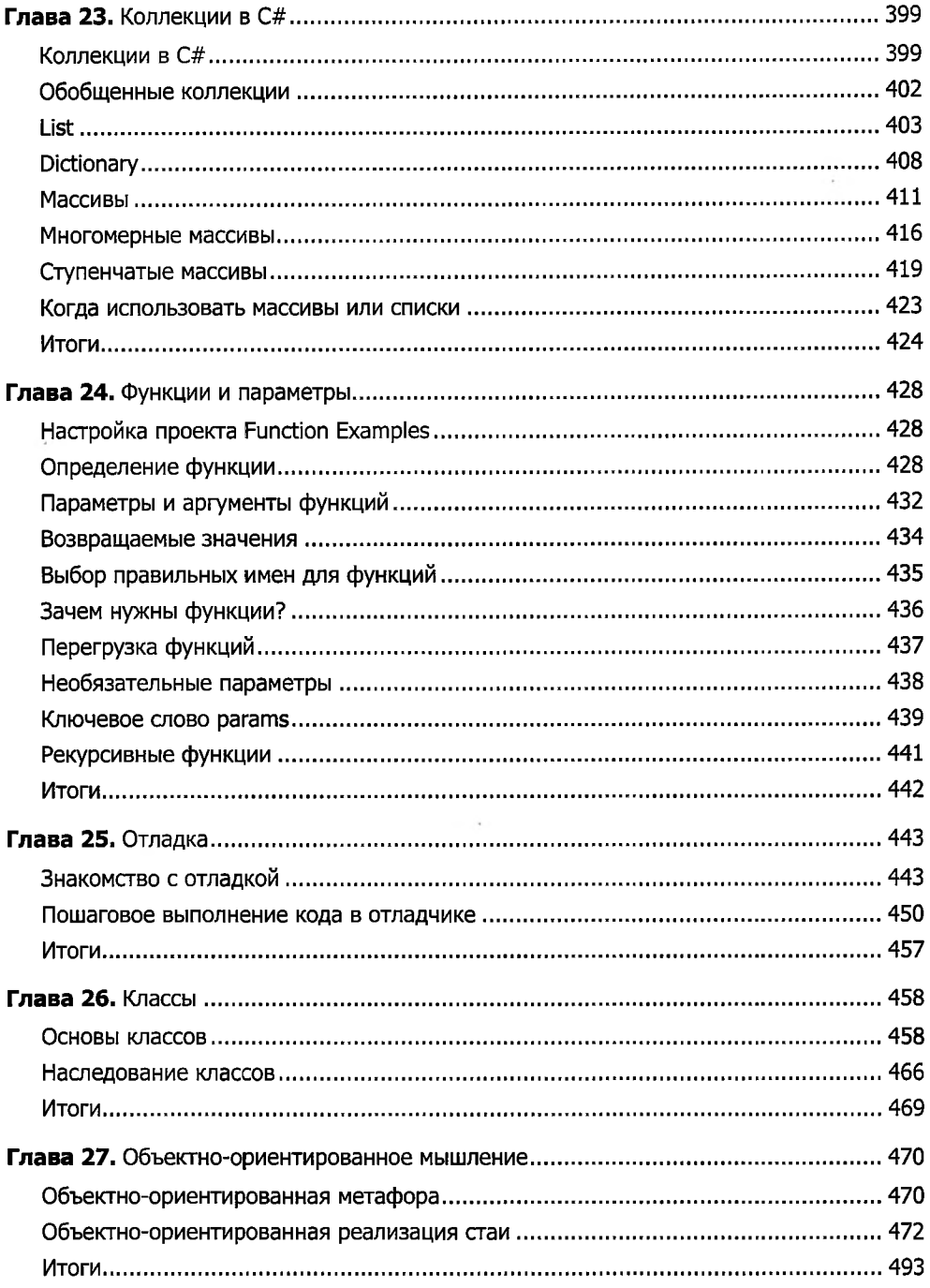

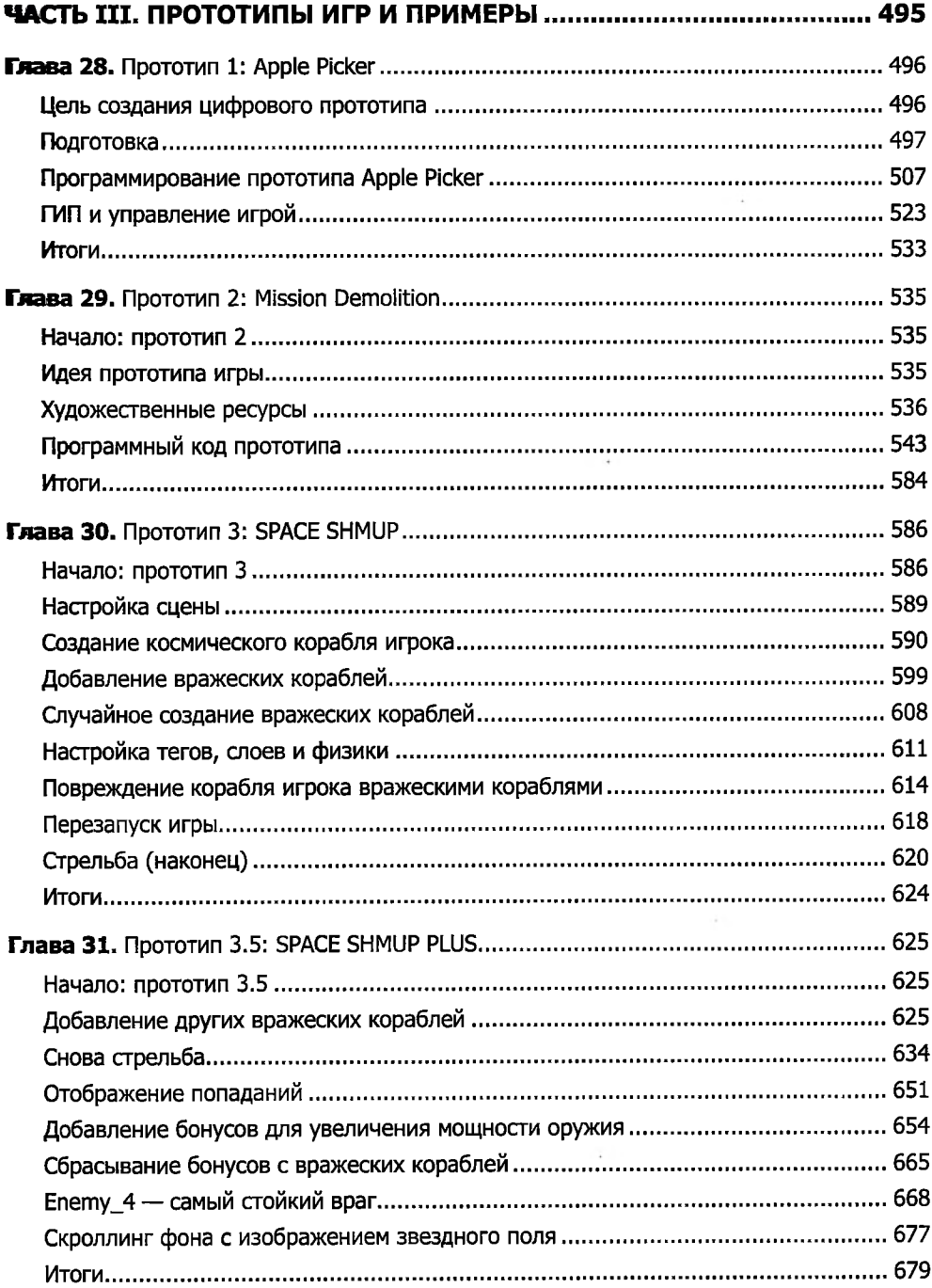

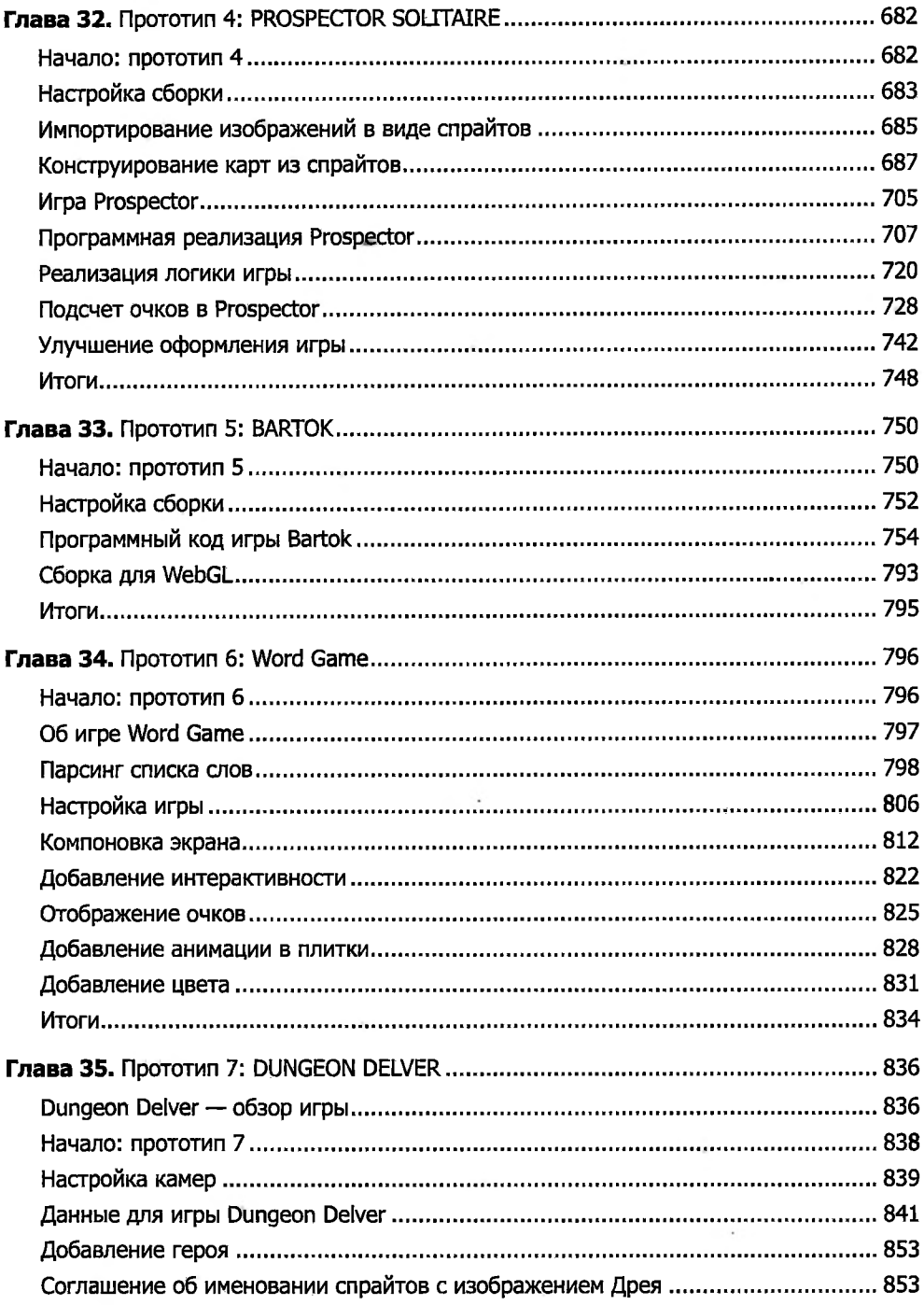

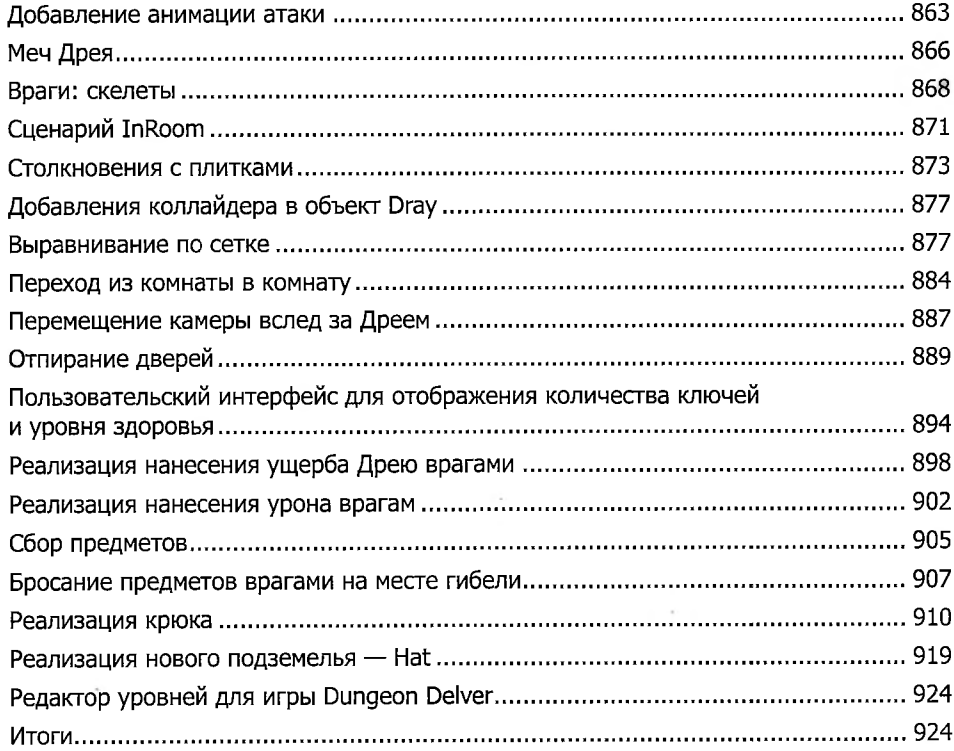

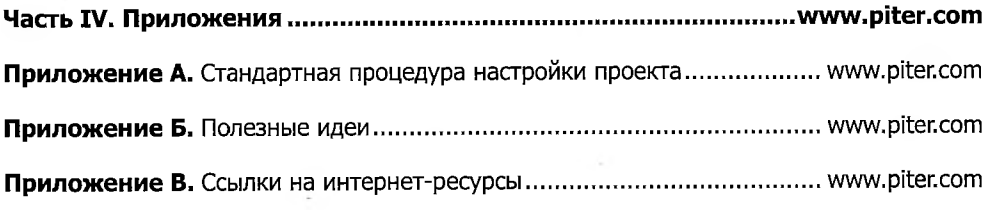